**AutoCAD Crack Free (Updated 2022)**

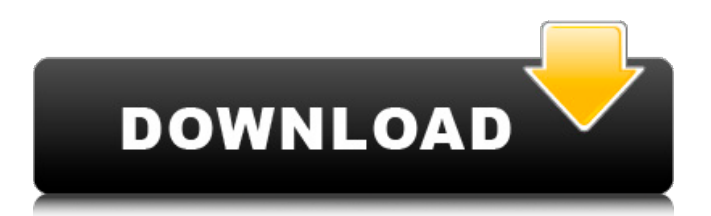

## **AutoCAD Crack+ Registration Code Free Download For PC (Final 2022)**

What the old school of AutoCAD users had to contend with was a visual style, that was somewhat clunky and at times, visually unappealing. At this time the original implementation of AutoCAD and the drawing interface presented on an unresponsive WACOM tablet, which was often frustrating, especially when attempting to create a lot of detail, such as a drawing of a house with a sloping roof. In the old days when AutoCAD was still installed on a PC and an AutoCAD LT license was purchased, the user interface was less clunky, but the drawing style was very antiquated and dated with a particular lack of transparency. The Layers Panel was available, but it was hidden from view, making it difficult to work on and keep up with. The Package Panel was available and a very useful tool. The drawing cursor was made to be more manageable, but often it was difficult to manage when dealing with complex drawings. The Drawing Style and Interface Improved in the New Era The Drawing Style and Interface Have Improved in the New Era The drawing style of AutoCAD went through two major revisions. The first, called "Classic," was a new visual style that was first introduced in AutoCAD 2000. The Classic drawing style was characterized by a dark and bold look. Text was displayed in a light gray. The Properties palette was combined with the main drawing window, and the Package Panel was available. The Package Panel contained many "hidden" windows which provided very helpful features. The Package Panel was well designed to accommodate three-dimensional drawings. This was the first time a 3D drawing tool was available in a commercial CAD program. The second major revision was called "Legacy," which was the visual style of AutoCAD that was being used from AutoCAD 2002 until AutoCAD LT 2008. It was a visual style that contained a transparent look, and very modern and clear visual style. Text was displayed in a light gray, and the text attributes could be highlighted to make it easier to read. The Properties palette was still combined with the main drawing window, but the main drawing window had been redesigned, to provide the ability to make intelligent selections and objects on-the-fly. This was the first time the DesignCenter was implemented. The drawing cursor was made much easier to use, and the size of the cursor was fixed, making it easier to manage. The Package Panel had been redesigned, to accommodate 3D drawings and

#### **AutoCAD Crack + License Keygen**

See also Comparison of CAD editors for 3D models Dimensioning Dimensioning Layout References External links Autodesk Official Site AutoCAD Community Autodesk Architecture (ArchCAD) Autodesk Architecture 3D (Arch3D) Autodesk Architectural Desktop (ArcAD) Autodesk Plumbing & Mechanical Autodesk Power Design Category:Computer-aided design software Category:AutoCAD Category:3D graphics software Category:AutoCAD Add-onsQ: How to implement the default Interface in C++ I'm working on a project in C++ where I need to know the current state of a complex thing, which I already have a solution to. But I also want to implement the functionality of this thing in an "empty" Interface to make it as flexible as possible. I don't think it's a good idea to copy the whole thing in the Interface. So I want to know how I can implement the default functionality of this thing. The whole thing looks like this (for simplicity: only a couple of classes): class Thing { public: virtual void Reset() = 0; virtual void Start() = 0; virtual void Stop() = 0; } class Device : public Thing { public: virtual void Reset() {  $//...$  some code... } virtual void Start() {  $//...$  some code... } virtual void Stop() {  $//...$  some code... } } Now, I want to implement the Reset, Start and Stop function for the default Device. Is this possible without copying and pasting all functionality? I tried the following: class Device { public: virtual void Reset() = 0; virtual void Start() = 0; virtual void Stop() = 0; } But that doesn't work. I tried it with friend and virtual in front of the function. I don't want to copy and past the whole code. A: First, your class Thing is missing a virtual destructor. That means that it will have a a1d647c40b

### **AutoCAD Crack+**

Double click on the icon Autocad 2015 Professional 64bit. You need the keygen version. Activate the Autocad 2015 keygen Start Autocad Create a new drawing Select the View tab Select Customize View Select Window Selection Select Window List Select Quick Info

#### **What's New In?**

Markups are now much faster. Send feedback and make changes with a new command for quickly importing various markups such as DWG, DXF, and PostScript drawings, as well as overlays. You can also import parameters, objects, and dimensions from DWG and DXF drawings. (video: 1:38 min.) Want to make sure your design is easier to understand? Show helpful hints to your team and get feedback from colleagues in the field with the enhanced Outlining tool. Outline other AutoCAD drawings or your own drawings and make sure you're on the right track with new help messages. (video: 1:11 min.) Drawing Creation on the Cloud: From your desktop, access drawings on the cloud with new mobile capabilities. Easily create or open drawings in the cloud or from within AutoCAD or AutoCAD LT, with just a single touch on your mobile device. (video: 1:25 min.) Collaborate from any location with any device. With new collaborative drawing tools, you can work together in real time from a remote location. (video: 1:19 min.) Precision at the Speed of Light: Take your designs to the next level with precise lightning with new pen modeling technology. When you draw with AutoCAD, your line is the center of your drawing, not your pen. New pens that feature 100 point resolution have an accuracy that is on par with AutoCAD's native pen technology. (video: 1:40 min.) Make better drawings with the precision of a laser and the speed of a pen. (video: 1:28 min.) Looking for the best way to add or subtract one layer from another? Now with the new Snap tool, you can add layers one by one, or subtract by using drag and drop. (video: 1:03 min.) Adding, moving, and deleting layers one by one, or simply to make a quick change without opening a new file. (video: 1:14 min.) High Performance in Every Way: New powerful tools make working faster than ever. With the new Reflow Grid, you can work in your viewport faster than ever, previewing, viewing, editing, and organizing your model without leaving the viewport. (video: 1:41 min.) The new Print command enables you to send a single print job to multiple

# **System Requirements:**

The following is a list of hardware requirements for the game. Because we can't test every possible combination of hardware configuration, some features may not be available on some older or incompatible configurations. These requirements are being updated regularly as patches are released. PC: CPU: Intel i3, i5 or AMD equivalent (i7 or similar if you're using Ryzen) RAM: 8GB+ Video: NVIDIA GTX 970, AMD Radeon R9 390/RX 480, Intel HD Graphics 630 or Radeon Vega 56 (or